## **Aula 5**

A Carro Parado – Sociedade Gestora de Aparcamentos, SA contratou aos alunos de Eng. Civil de AProg a elaboração dum relatório de gestão sobre os pagamentos num parque de estacionamento de veículos ligeiros.

Os registos diários das horas de entrada e saída dos veículos estarão num ficheiro EXCEL num bloco de células a seleccionar pelo utilizador.

Recorrendo a VBA gere um relatório idêntico ao da figura abaixo, calculando o valor pago por cada viatura em função do tempo que esteve estacionada (*ListBox*).

O pagamento é efectuado por períodos de 15 minutos (1h20m  $\Rightarrow$  6 períodos).

A tabela de preços é a seguinte:

€0,80 na primeira hora (€0,20 por período de 15 min);

- $€1$  na segunda hora;
- $€1,6$  nas horas seguintes.

O relatório deve ainda apresentar o total dos valores cobrados e os valores médio e máximo dos estacionamentos (*TextBox*).

## **Nota:**

- Os tempos de entrada e saída respeitam a um único dia
- O parque funciona das 7h às 20h

## Exemplo:

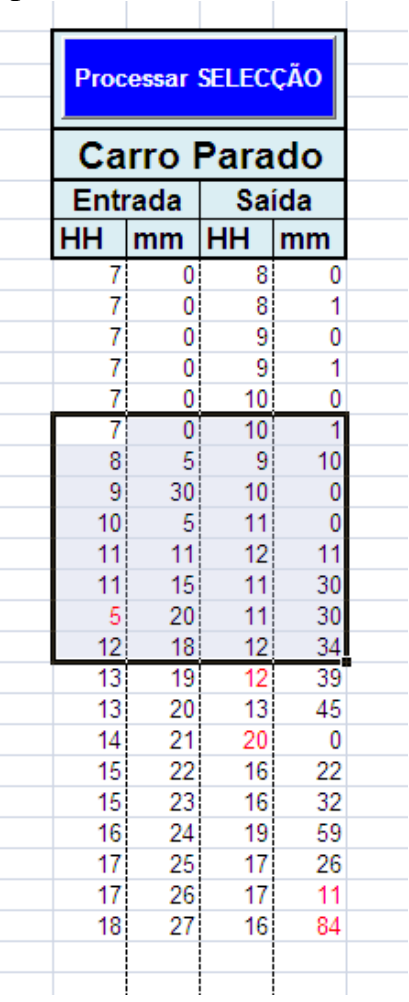

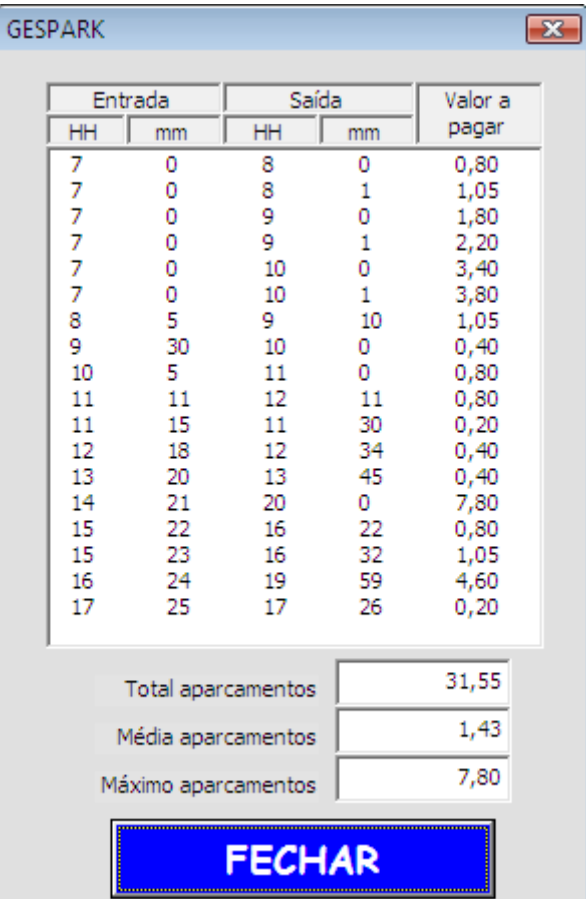